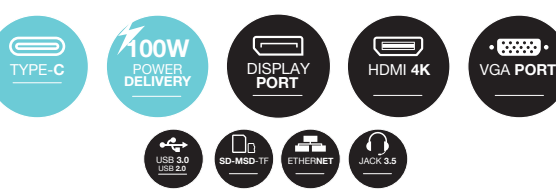

**URBAN-FACTORY.COM** 

Multi-écran s*creen* 

USB-C 4K DOCKING STATION MULTI-STREAM

# **Station d'accueil USB-C 4K Multi-flux**

# *HUBEE mini*

**x3**

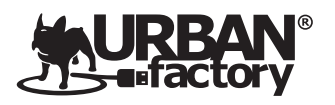

# **PRÉSENTATION SPÉCIFICITÉS TECHNIQUES**

# **MODES D'AFFICHAGE**

### **INSTALLATION DES PILOTES** (en cas de problème uniquement)

# **MODES D'AFFICHAGE** (suite) **RÉGLAGE DE L'AFFICHAGE** (WINDOWS) **RÉGLAGE DE L'AFFICHAGE** (MAC OS)

# **PRÉ-REQUIS SYSTÈME**

#### <u>(Gees & 865) Ferni</u> *1 2 3 4 5 6 7* Port **RJ45**  Gigabits Ethernet **Display** Port 4K 2160\*3840 (30Hz) *5 1* 2 X **USB-A 2.0** Port **HDMI** 4K 2160\*3840 (30Hz) *6 2* 480 Mbps **USB-A 3.0**  Port **USB-C** (entrée) Courant passant jusqu'à 100W *7 3* 5 Gbps Port **VGA**  Port de connexion **USB-C** *8 4*

- Window Os: Version 7 / 8 / 10 ou plus
- Mac Os: Version OS X / Os 11 ou plus
- Processeur Mac: Intel Core i7 ou plus / Mac M1 ou plus
- Mémoire (Ram): 4Gb ou plus

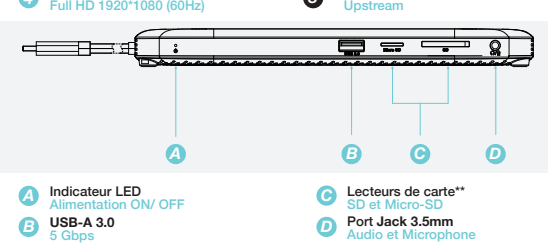

• Votre ordinateur doit avoir un port USB-C à fonctions complètes: •Support PD 2.0 (Power Delivery) •Support DP Alt Mode (Video Alternate Display)

\*\* Les 2 lecteurs de carte ne peuvent pas être utilisés en même temps

*8*

- **1.** Compatible avec un ordinateur USB 3.1 Gen 2 de type C. **(DP ALT MODE)**
- **2.** Prise en charge du port d'alimentation USB-C PD 3.0. **Charge de l'alimentation du portable jusqu'à 100 W.**
- **3.** Prise en charge des port DP V1.2x Prise en charge des port HDM V1.4x
- **4.** Prise en charge de l'affichage simple
- **DP ou HDMI jusqu'à 3840 \* 2160p VGA jusqu'à 2048 \* 1152p**
- **5.** Prise en charge du double affichage **Jusqu'à 2048 \* 1152p.**
- **6.** Prise en charge du triple affichage **Jusqu'à 1920 \* 1080p.**
- **7.** Port intégré Gigabit Ethernet RJ-45 (10/100 Ethernet).
- **8.** Prise Jack 3.5mm à 4 pôles
- (sortie audio stéréo et microphone).
- **9.** Lecteur de carte intégré SD V2.0 / SDHC jusqu'à 32 Go / SDXC jusqu'à 2 To.
- **10.** 2 ports USB 3.0 et 2 ports USB 2.0 pour la connectivité.

**1. Clic droit** sur le bureau puis selectionnez **«Réglage de l'écran»**. (fig 1)

**2.** Dans **«Écran»**, selectionnez soit le **Moniteur 1** ou **2** (ou 3). (fig 2)

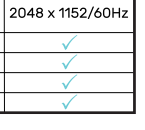

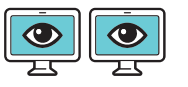

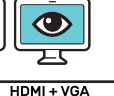

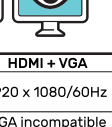

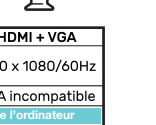

**3.** Cliquez sur **«Écran multiple»**, selectionnez ensuite l'option qui vous convient dans le menu déroulant **pour configurer votre affichage** (fig 3).

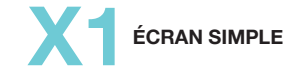

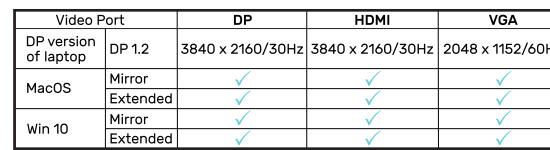

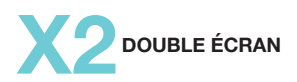

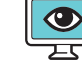

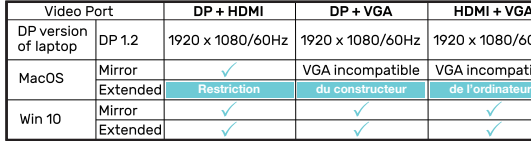

\* Le Port VGA n'est pas compatible en Mode Multi-écran sous MacOs

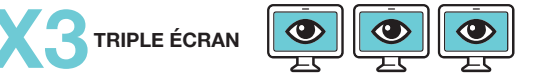

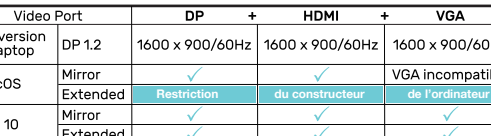

\* Le Port VGA n'est pas compatible en Mode Multi-écran sous MacOs

**Restriction du mode bureau étendu sous Mac Os.** Lorque 2 ou 3 écrans sont branchés sur la station d'accueil: **� Vous ne pourrez «étendre» votre bureau que sur 1 écran � Les autres écrans pourront seulement répliquer l'affichage** 

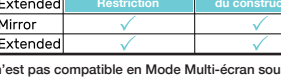

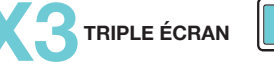

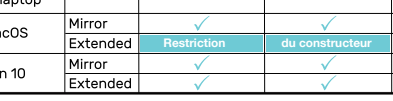

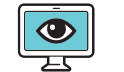

Si vous observez un dysfonctionnement de votre station, vous pouvez réinstaller les pilotes manuellement. **Lien de téléchargement:** http://dl.iqs.link/drivers **Section:** Home > PC Peripherals > USB DOCKING **Selectionnez:** UMD04 (puis téléchargez Mac / PC)

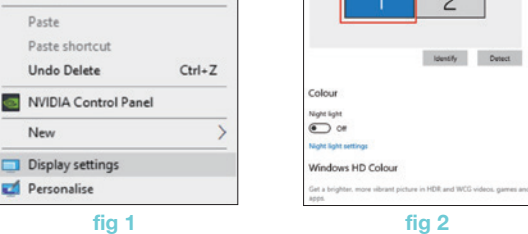

View

Sort by

Refresh

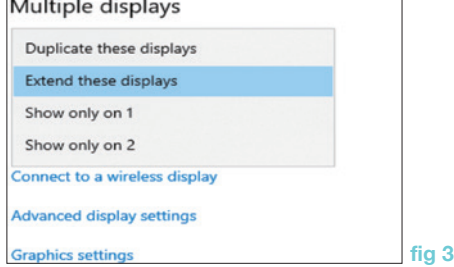

**fig 2**

| Identify | Detect

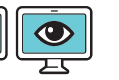

 $\mathbf{v}$ 

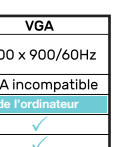

**1.** Allez dans **«préférences systèmes»** puis selectionnez  **«Moniteurs»**. (fig 1)

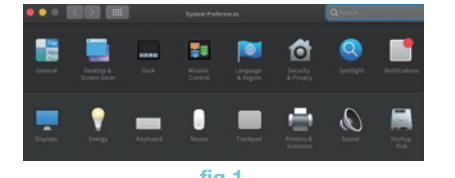

**2. Mode Bureau étendu:** Selectionnez l'onglet **«disposition»** puis réglez les écrans (fig 2).

#### **2. Mode Miroir:** Cochez la case **«mode miroir»** puis réglez les écrans (fig 3).

# **fig 1**

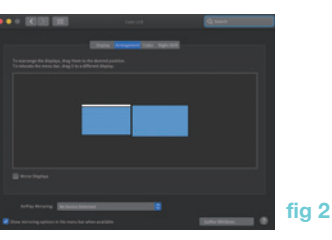

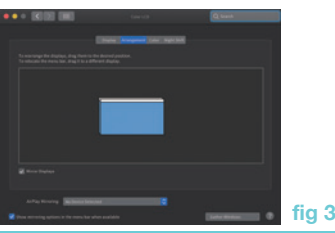

# **DÉCLARATION DE CONFORMITÉ**

#### Par la présente, URBAN FACTORY déclare que la station d'accueil TCD45UF est conforme aux exigences essentielles et aux autres dispositions pertinentes de la directive 2014/53/UE.

**Siège social :** Urban Factory, 57 rue de la Convention 75015 Paris FRANCE

**Nom du produit : HUBEE MINI:** USB-C DOCKING STATION MULTI DISPLAY 4K WITH POWER DELIVERY 100W **Référence :** TCD45UF

*Auquel cette déclaration se rapporte est en conformité avec le(les) document(s) normatif(s) européen(s) et international(aux) suivant(s).* 

**Santé et sécurité (Directive 2014/53/EU Art. 3(1)(a))** Règlement 1907/2006 (REACH)

#### **CEM (Directive 2014/30/EU)**

- EN 55032 : 2015/ + A11:2020 - EN 55035: 2017 - EN IEC 61000-3-2:2019 - EN 61000-3-3:2013 + A1:2019

 Par conformité à la(aux) norme(s) référencée(s), ce produit observe les dispositions des normes énumérées ci-dessous. - Directive Directive RoHS 2011/65/EU

# **PRÉCAUTIONS D'USAGE**

1- Ne pas insérer un tournevis ou autres objets contondants dans

3- Ne pas jeter la station mais l'envoyer à un centre de recyclage.

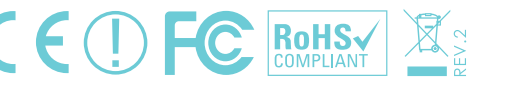

- les moulures, ports, boutons ou aération de la station.
- 2- Ne pas demonter le boitier.
- 
- 4- Ne pas immerger ou mouiller.
- 5- Ne pas jeter dans le feu.
- 6- Ne pas utliser la station pour un autre usage que celui pour lequel elle a été concue.
- 7- Ne pas exposer au soleil.
- **8 Ne pas laisser à la portée des enfants**

### **Contact:** info@urban-factory.com **Tel:** +33 (0)1 45 78 45 78

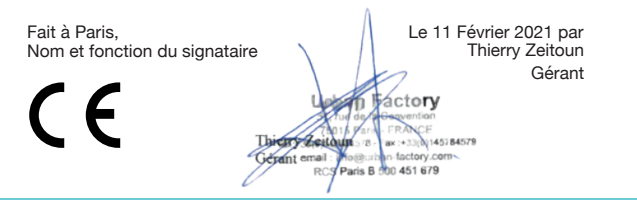

**FR**

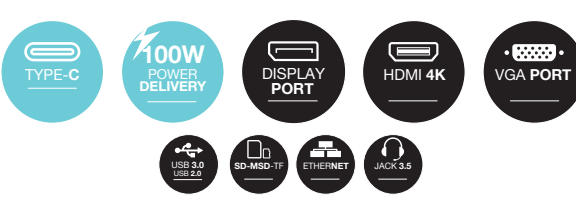

URBAN-FACTORY.COM

Multi-écran **screel** 

USB-C 4K DOCKING STATION MULTI-STREAM **Station d'accueil USB-C 4K Multi-flux**

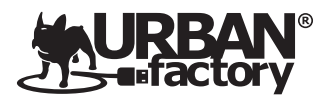

# *HUBEE mini*

**x3**

**OVERVIEW TECHNICAL SPECIFICITIES**

# **DISPLAY MODES**

### **DRIVERS INSTALLATION** (in case of problem only)

## **DISPLAY MODES (next) DISPLAY SETTING** (WINDOWS) **DISPLAY SETTING** (MAC OS)

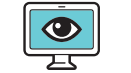

**VGA** 

### **SYSTEM PREREQUISITES**

• Mac Processor: Intel Core i7 or higher / Mac M1 or higher • Memory (Ram): 4Gb or higher

- Window Os: Version 7 / 8 / 10 or higher
- Mac Os: Version OS X / Os 11 or higher

#### • Your computer must have a fully functional USB-C port: •Support PD 2.0 (Power Delivery)

LED Indicator Power ON/ OFF *A* **Card Reader\*\***<br>SD & Micro-SD **Jack 3.5mm Port D Audio & Microphone D Audio & Microphone** 5 Gbps *B A B C*

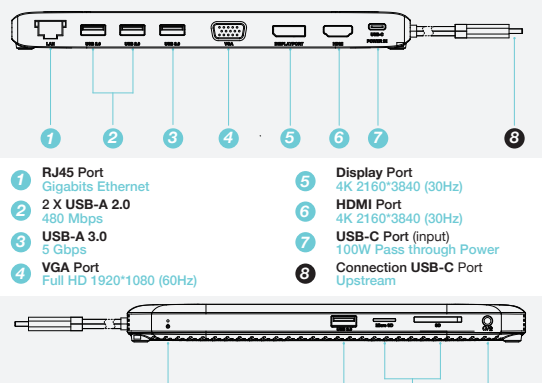

•Support DP Alt Mode (Video Alternate Display)

#### \*\* The 2 card readers cannot be used at the same time

*D*

**1.** Compatible with USB 3.1 Gen 2 Type C computer.

 **(DP ALT MODE)**

**2.** Support USB-C PD 3.0 power port.  **Charges laptop power up to 100 W.** **1.** Go to **"System Preferences"** then select **"Displays"**.  $(fia 1)$ 

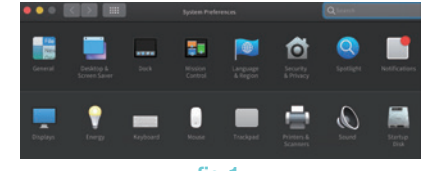

**3.** Support for DP V1.2x port **HDM V1.4x port support 4.** Simple display support  **DP or HDMI up to 3840 \* 2160p VGA up to 2048 \* 1152p 5.** Support dual display  **Up to 2048 \* 1152p. 6.** Support for triple display  **Up to 1920 \* 1080p.**

**7.** Built-in Gigabit Ethernet RJ-45 (10/100 Ethernet) port.

**Headquarters:** Urban Factory, 57 rue de la Convention 75015 Paris **FRANCE** 

**8.** 4-pole 3.5mm jack socket

(stereo audio output and microphone).

**9.** Built-in SD V2.0 / SDHC card reader up to 32 GB / SDXC up to 2TB. **10.** 2 USB 3.0 ports and 2 USB 2.0 ports for connectivity. **1.** Right click on the desktop then select **"Display settings"**. (fig 1)

**2.** In **"Display"**, select either Monitor 1 or 2 (or 3). (fig 2)

 $C_{\text{PGL}}$ 

2048 x 1152/60Hz

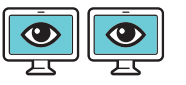

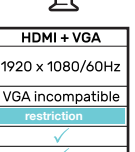

**3.** Click on **"Multiple displays"**, then select the option that suits you in the drop-down menu **to setup your display** (fig 3).

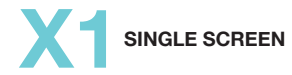

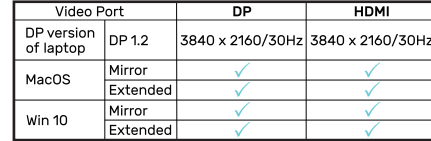

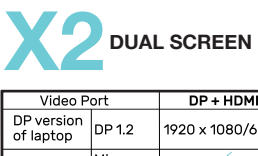

Mirror

MacOS

**Win 10** 

\* The VGA Port is not compatible in Multi-screen Mode under MacOs

**X** 3 **TRIPLE SCREEN <b>O @** 

\* The VGA Port is not compatible in Multi-screen Mode under MacOs

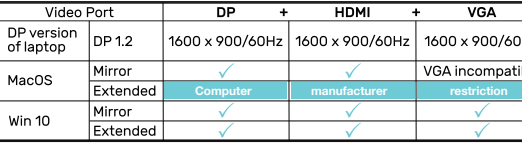

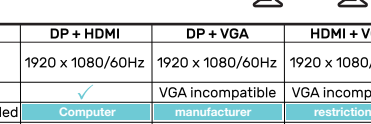

**Restriction of extended desktop mode on Mac Os.** When 2 or 3 screens are connected to the docking station:

- **� You will only be able to "extend" your desktop onto 1 screen**
- **� The other screens can only replicate the display**

If you notice a malfunction in your station, you can reinstall the drivers manually. **Download link:** http://dl.iqs.link/drivers **Section:** Home> PC Peripherals> USB DOCKING **Select:** UMD04 (then download Mac / PC)

**fig 1**

View Sort by

Refresh Dache Paste shortcut

Undo Delete

Display settings

New

Personalise

**fig 3**

NVIDIA Control Panel

**fig 2**

righter, more vibrant picture in HDR and WCG videos, games and

sold light settings

Windows HD Colour

**Identify** Detect

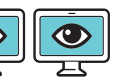

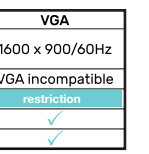

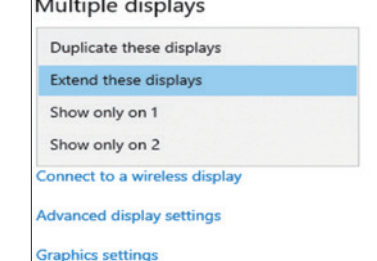

**2. Extended Desktop Mode:** Select the **"Arrangement"** tab then adjust the screens (fig 2).

#### **2. Mirror Mode :** Check the **"Mirror Display"** box then adjust the screens (fig 3).

### **fig 1**

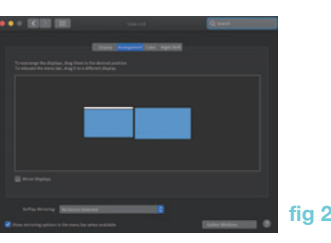

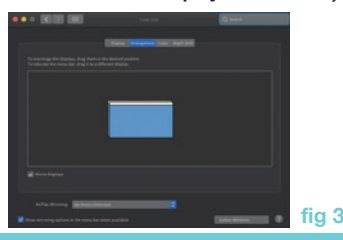

### **DECLARATION OF CONFORMITY**

URBAN FACTORY hereby declares that the TCD45UF Docking Station complies with the essential requirements and other relevant provisions of Directive 2014/53 / EU.

**Product Name: HUBEE MINI:** USB-C DOCKING STATION MULTI DISPLAY 4K WITH POWER DELIVERY 100W **Reference:** TCD45UF

*To which this statement relates is in conformity with the following European and international normative document(s).*

**Health and Safety (Directive 2014/53 / EU Art 3 (1) (a))** Regulation 1907/2006 (REACH)

#### **EMC (Directive 2014/53 / EU)**

- EN 55032 : 2015/ + A11:2020 - EN 55035: 2017 - EN IEC 61000-3-2:2019 - EN 61000-3-3:2013 + A1:2019

 In compliance with the referenced standard (s), this product complies with the provisions of the standards listed below. - Directive RoHS Directive 2011/65 / EU

## **PRECAUTIONS OF USE**

1- Do not insert a screwdriver or other blunt objects into moldings, ports, buttons or ventilation of the station.

3- Do not throw away the station but send it to a recycling center.

- 
- 2- Do not disassemble the box.
- 
- 4- Do not immerse or wet.
- 5- Do not throw into the fire.
- 
- which it was designed.
- 7- Do not expose to the sun.
- **8 Keep out of the reach of children**

6- Do not use the station for any purpose other than that for

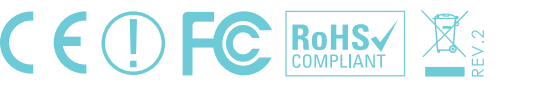

#### **Contact:** info@urban-factory.com **Tel:** +33 (0)1 45 78 45 78

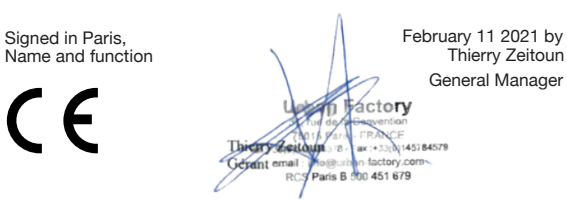

**EN**